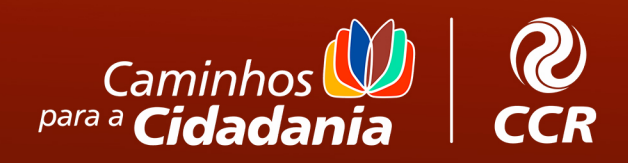

# **JOGO DECODIFICADOR POR UM DIA**

## **COMO JOGAR E ORIENTAÇÕES**

ı П

ı ī П I П L H I ī П П

#### **Para iniciar o jogo, siga o seguinte passo a passo:**

**1.** Imprima as mensagens codificadas. São em total 10 mensagens codificadas.

**2.** Imprima o tabuleiro e 4 peças.

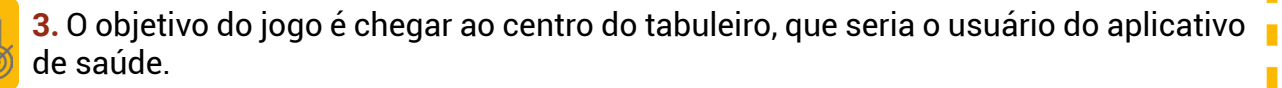

**4.** Antes de iniciar, explique aos alunos a narrativa do jogo. Eles são desenvolvedores de um aplicativo de saúde pública que envia a seus usuários mensagens com dicas de hábitos saudáveis. Para isso, eles precisam traduzir as mensagens geradas pelo computador para que cheguem em um formato que os usuários finais irão entender.

**5.** Cada rodada o professor, ou mediador, coloca a mensagem codificada ao centro. O jogador, ou equipe, que decodificar primeiro a mensagem e anunciá-la em voz alta, avança uma casa. As casas são representadas pelas ondas de rede de comunicação.

**6.** Ganha o jogador, ou equipe, que avançar primeiro as 6 casas chegando ao usuário final.

### **Referência:**

Г I П

> • Sociedade Brasileira de Computação. "Diretrizes da Sociedade Brasileira de Computação para o Ensino de Computação na Educação Básica". Relatório Técnico nº 001/2019.

#### Disponível em:

<https://sol.sbc.org.br/livros/index.php/sbc/catalog/download/60/263/505-1>